# **ZENworks 11 SP3 System Requirements**

December 2014

# **Novell**

The following sections provide the Novell ZENworks 11 SP3 requirements for hardware and software:

- [Section 1, "Primary Server Requirements," on page 1](#page-0-0)
- [Section 2, "Managed Device Requirements," on page 4](#page-3-0)
- [Section 3, "Satellite Requirements," on page 12](#page-11-0)
- [Section 4, "Database Requirements," on page 16](#page-15-0)
- [Section 5, "LDAP Directory Requirements," on page 17](#page-16-0)
- [Section 6, "Inventoried-Only Device Requirements," on page 17](#page-16-1)
- [Section 7, "Administration Browser Requirements," on page 19](#page-18-0)
- [Section 8, "Installation User Requirements," on page 20](#page-19-0)
- [Section 9, "Supported Smart Cards and Smart Card Readers," on page 20](#page-19-1)

## <span id="page-0-0"></span>**1 Primary Server Requirements**

Ensure that the server where you install the Primary Server software meets the following requirements:

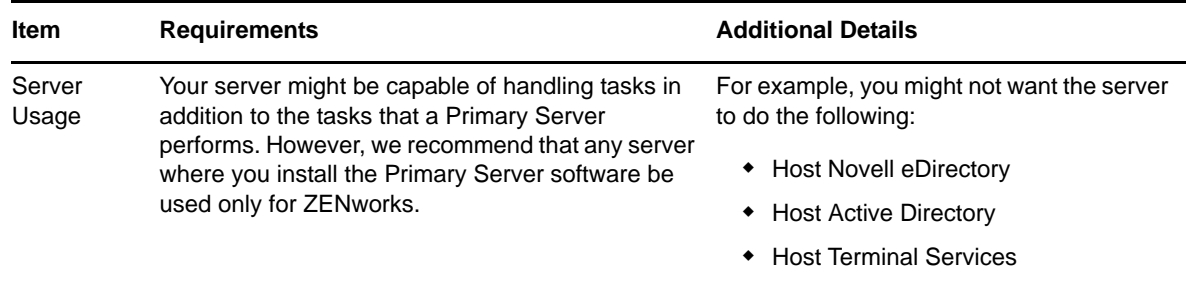

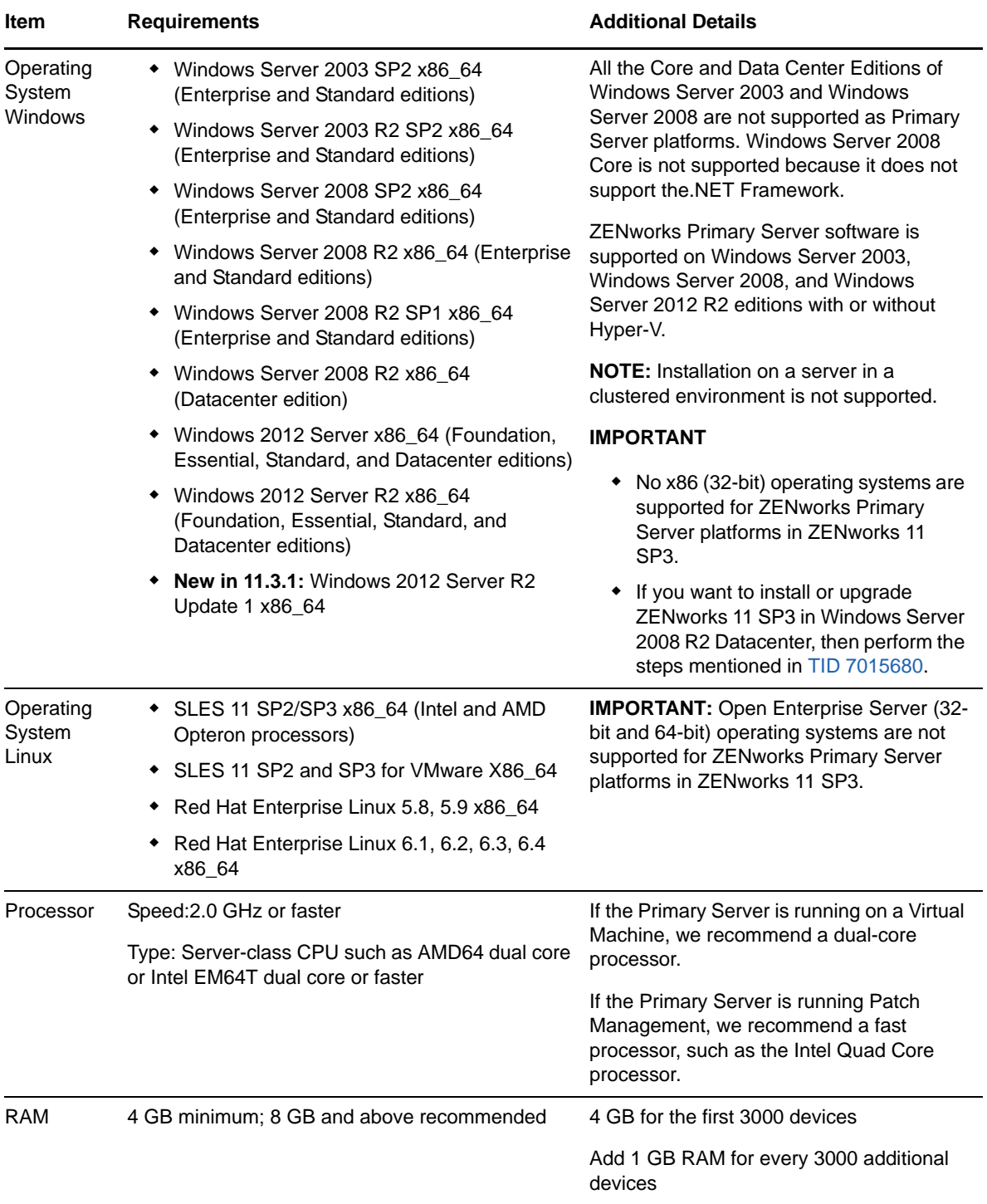

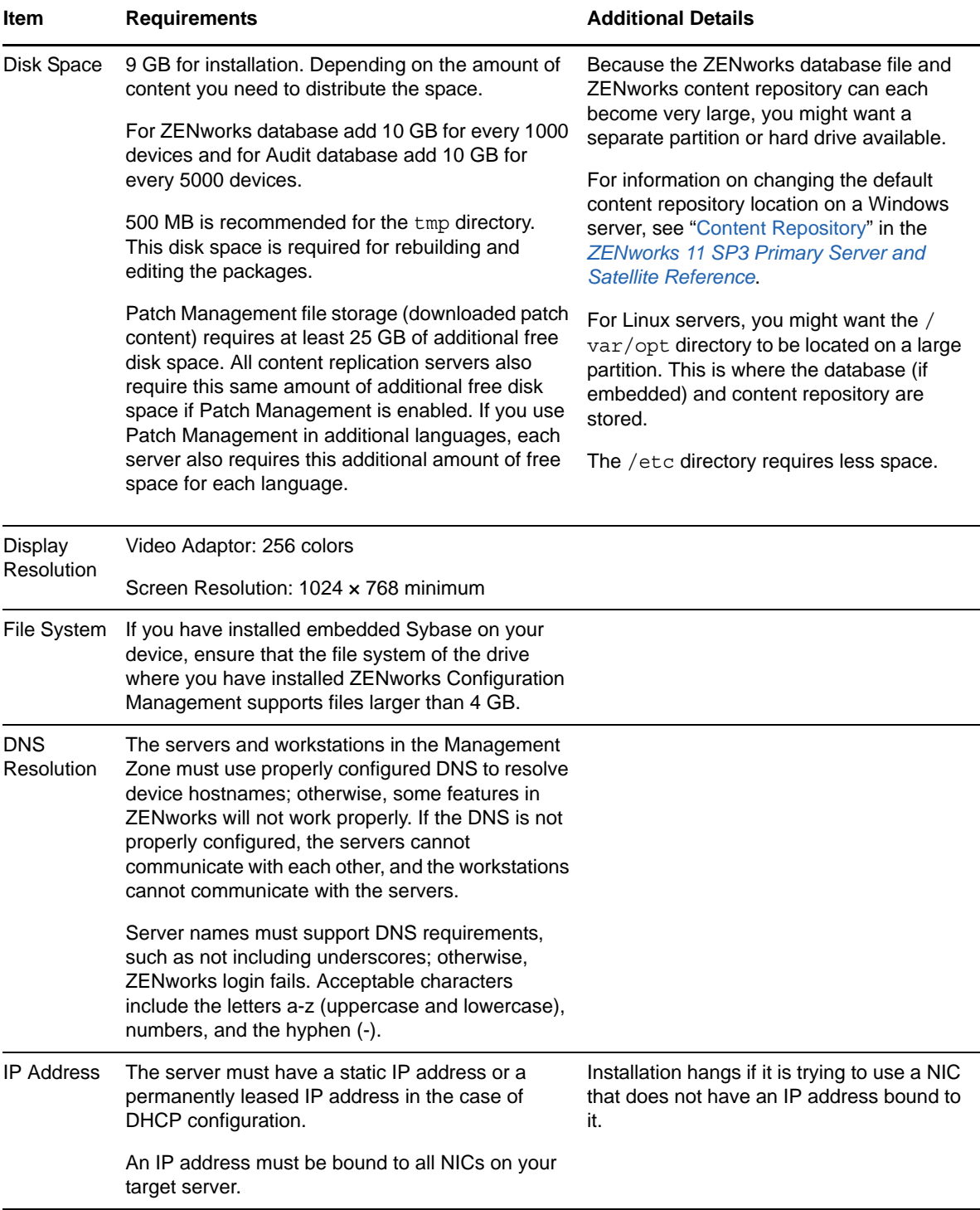

![](_page_3_Picture_254.jpeg)

# <span id="page-3-0"></span>**2 Managed Device Requirements**

The ZENworks Adaptive Agent is the management software that is installed on all managed devices, including Primary Servers.

- [Section 2.1, "Windows Managed Device Requirements," on page 5](#page-4-0)
- [Section 2.2, "Linux Managed Device Requirements," on page 9](#page-8-0)
- [Section 2.3, "Macintosh Managed Device Requirements," on page 10](#page-9-0)

## <span id="page-4-0"></span>**2.1 Windows Managed Device Requirements**

ZENworks 11 SP3 can manage any Windows workstation and server that meets the following requirements. If you plan to use ZENworks Full Disk Encryption on a managed device, the device must meet the additional requirements listed in "[System Requirement"](https://www.novell.com/documentation/zenworks113/pdfdoc/zen11_fde_agent/zen11_fde_agent.pdf#byg4eed) in the *[ZENworks 11 SP3 Full](https://www.novell.com/documentation/zenworks113/pdfdoc/zen11_fde_agent/zen11_fde_agent.pdf#bookinfo)  [Disk Encryption Agent Reference](https://www.novell.com/documentation/zenworks113/pdfdoc/zen11_fde_agent/zen11_fde_agent.pdf#bookinfo)*.

![](_page_4_Picture_128.jpeg)

![](_page_5_Picture_200.jpeg)

![](_page_6_Picture_200.jpeg)

![](_page_7_Picture_169.jpeg)

![](_page_8_Picture_156.jpeg)

## <span id="page-8-0"></span>**2.2 Linux Managed Device Requirements**

ZENworks 11 SP3 can manage any Linux workstation and server that meets the following requirements:

![](_page_8_Picture_157.jpeg)

![](_page_9_Picture_172.jpeg)

#### <span id="page-9-0"></span>**2.3 Macintosh Managed Device Requirements**

ZENworks 11 SP3 can manage Macintosh workstations running 10.5.*x* through 10.9.*x* operating systems. Refer to the operating system sections for specific requirements:

- [Section 2.3.1, "Macintosh 10.6.x \(Snow Leopard\)," on page 11](#page-10-0)
- [Section 2.3.2, "Macintosh 10.7.x \(Lion\)," on page 11](#page-10-1)
- [Section 2.3.3, "Macintosh 10.8.x \(Mountain Lion\)," on page 11](#page-10-2)
- [Section 2.3.4, "Macintosh 10.9.x \(Mavericks\)," on page 12](#page-11-1)
- [Section 2.3.5, "Macintosh 10.10.x \(Yosemite\)," on page 12](#page-11-2)

### <span id="page-10-0"></span>**2.3.1 Macintosh 10.6.***x* **(Snow Leopard)**

![](_page_10_Picture_139.jpeg)

#### <span id="page-10-1"></span>**2.3.2 Macintosh 10.7.***x* **(Lion)**

![](_page_10_Picture_140.jpeg)

#### <span id="page-10-2"></span>**2.3.3 Macintosh 10.8.***x* **(Mountain Lion)**

![](_page_10_Picture_141.jpeg)

#### <span id="page-11-1"></span>**2.3.4 Macintosh 10.9.***x* **(Mavericks)**

![](_page_11_Picture_125.jpeg)

#### <span id="page-11-2"></span>**2.3.5 Macintosh 10.10.***x* **(Yosemite)**

![](_page_11_Picture_126.jpeg)

## <span id="page-11-0"></span>**3 Satellite Requirements**

A [Satellite](https://www.novell.com/documentation/zenworks113/pdfdoc/zen11_sys_servers/zen11_sys_servers.pdf#bj1q52k) is a managed device that can perform some of the roles that a ZENworks Primary Server normally performs, including authentication, information collection, content distribution, and imaging. A Satellite can be any managed Windows, Macintosh, or Linux device (server or workstation), but not a Primary Server.

The following sections contain more information:

- [Section 3.1, "Windows Satellite Requirements," on page 13](#page-12-0)
- [Section 3.2, "Linux Satellite Requirements," on page 14](#page-13-0)
- [Section 3.3, "Macintosh Satellite Requirements," on page 15](#page-14-0)

### <span id="page-12-0"></span>**3.1 Windows Satellite Requirements**

A Windows device performing satellite roles must meet the minimum requirements of a Windows managed device, as listed in [Section 2.1, "Windows Managed Device Requirements," on page 5,](#page-4-0) with the following exception:

Windows Embedded XP is not a supported workstation operating system for Satellite devices.

The following table lists additional Windows Satellite requirements:

![](_page_12_Picture_155.jpeg)

## <span id="page-13-0"></span>**3.2 Linux Satellite Requirements**

A Linux device performing satellite roles must meet the minimum requirements of a Linux managed device, as listed in [Section 2.2, "Linux Managed Device Requirements," on page 9](#page-8-0), with the following exception:

Scientific Linux 6.4 is not a supported operating system for Satellite devices.

The following table lists additional Linux Satellite requirements:

![](_page_13_Picture_160.jpeg)

![](_page_14_Picture_138.jpeg)

## <span id="page-14-0"></span>**3.3 Macintosh Satellite Requirements**

A Macintosh device performing satellite roles must meet the minimum requirements of a Macintosh managed device as listed in [Section 2.3, "Macintosh Managed Device Requirements," on page 10.](#page-9-0)

The following table lists additional Macintosh Satellite requirements:

![](_page_14_Picture_139.jpeg)

# <span id="page-15-0"></span>**4 Database Requirements**

If you choose to use a database for the ZENworks database other than the embedded Sybase SQL Anywhere database that is available as the default for ZENworks 11 SP3, the database must meet the following requirements:

![](_page_15_Picture_134.jpeg)

![](_page_16_Picture_145.jpeg)

## <span id="page-16-0"></span>**5 LDAP Directory Requirements**

ZENworks 11 SP3 can reference existing user sources (directories) for user-related tasks such as assigning content to users, creating ZENworks administrator accounts, and associating users with devices. LDAP (Lightweight Directory Access Protocol) is the protocol used by ZENworks for interacting with directories.

![](_page_16_Picture_146.jpeg)

## <span id="page-16-1"></span>**6 Inventoried-Only Device Requirements**

You can use ZENworks 11 SP3 to inventory workstations and servers by deploying the Inventory-Only module on these devices.

**IMPORTANT:** In situations where ZENworks product issues are caused by an issue with the platform, the following support standards apply:

Platforms that are generally supported by platform vendors are supported by Novell.

- If the platform vendor provides support for your installations through a special agreement (such as extended support), Novell expects you to extend this support infrastructure to us in order to resolve the issue.
- If the platform vendor does not support the platform at all, Novell offers no additional support.

**Item Requirements** Operating System: Servers OES 2 SP2 / SP3 x86, x86\_64 Open Enterprise Server 11 (OES11) x86\_64 Open Enterprise Server 11 SP1 (OES 11 SP1) x86\_64 SLES 11 (all editions) Windows Server 2003 SP2 x86, x86\_64 (Enterprise and Standard editions) Windows Server 2003 R2 SP2 x86, x86\_64 (Enterprise and Standard editions) Windows Server 2008 SP2 x86, x86\_64 (Enterprise and Standard editions) Windows Server 2008 R2 SP1 (Enterprise and Standard editions) Windows 2012 Server Standard x86\_64 (Foundation, Essential, Standard, and Datacenter), Windows Server 2012 R2 **New in 11.3.1:** Windows 2012 Server R2 Update 1 x86\_64 Red Hat Enterprise Linux 6.5 x86, x86\_64 Operating System: **Workstations**  $\bullet$  Mac OS X 10.5 to 10.9.x SLED 11 (all editions) Embedded XP SP2 / SP3 Windows SP2 x86, x86\_64 (Business, Ultimate, and Enterprise versions only; Home versions are not supported) Embedded Vista SP1 / SP2 Windows XP Professional SP3 x86, x86\_64 Windows XP Tablet PC Edition SP3 x86 Windows 7 SP1 x86, x86\_64 (Professional, Ultimate, and Enterprise editions) Windows 8 x86, x86\_64 (Enterprise and Professional) **New in Windows 8.1 Update for ZENworks(11 SP3):** Windows 8.1 support (Windows Embedded 8.1 Pro and Windows Embedded 8.1 Industry) **New in 11.3.1:** Windows 8.1 Update 1 x86, x86\_64 (Professional and Enterprise editions) Operating System: Thin Client Sessions Windows Server 2003 SP2 x86, x86\_64 Citrix XenApp 4.5 Citrix XenApp 5.0 Citrix XenApp 6.5

The inventoried-only devices must meet the following requirements:

![](_page_18_Picture_142.jpeg)

# <span id="page-18-0"></span>**7 Administration Browser Requirements**

Ensure that the workstation or server where you run ZENworks Control Center to administer your system meets the following requirements:

![](_page_18_Picture_143.jpeg)

# <span id="page-19-0"></span>**8 Installation User Requirements**

The user running the installation program must have administrator or root privileges on the device. For example:

- **Windows:** Log in as a Windows administrator.
- **Linux:** If you log in as a non-root user, use the su command to elevate your privileges to root, then run the installation program.

# <span id="page-19-1"></span>**9 Supported Smart Cards and Smart Card Readers**

For information about smart cards and smart card readers supported for ZENworks login, see *[Novell](http://www.novell.com/documentation/iasclient30x/nescm_install/data/b7gwvo2.html)  [Enhanced Smart Card Method Installation and Administration Guide](http://www.novell.com/documentation/iasclient30x/nescm_install/data/b7gwvo2.html)* (http://www.novell.com/ documentation/iasclient30x/nescm\_install/data/b7gwvo2.html).

If you are using ZENworks Full Disk Encryption, see "[Supported Smart Card Terminals and Tokens"](https://www.novell.com/documentation/zenworks113/pdfdoc/zen11_fde_agent/zen11_fde_agent.pdf#bws2ao5) in the *[ZENworks 11 SP3 Full Disk Encryption Agent Reference](https://www.novell.com/documentation/zenworks113/pdfdoc/zen11_fde_agent/zen11_fde_agent.pdf#bookinfo)* for information about smart cards supported for both ZENworks Full Disk Encryption Pre-Boot Authentication and general ZENworks login.